## SAP ABAP table MGVTYPE {Table of version categories}

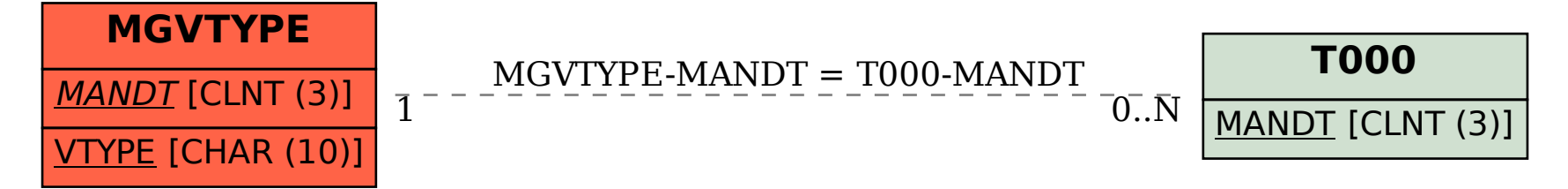